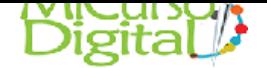

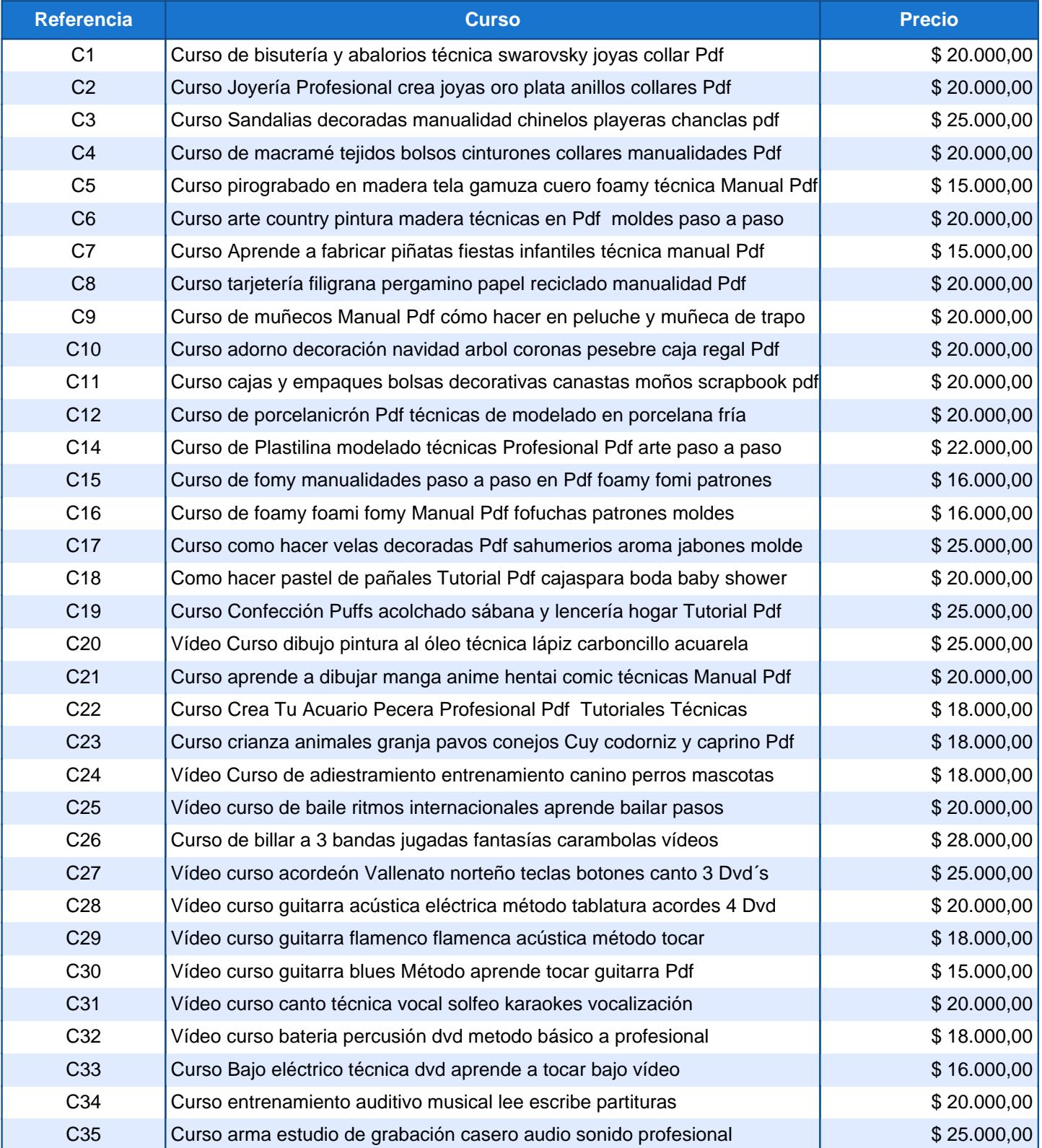

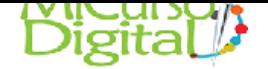

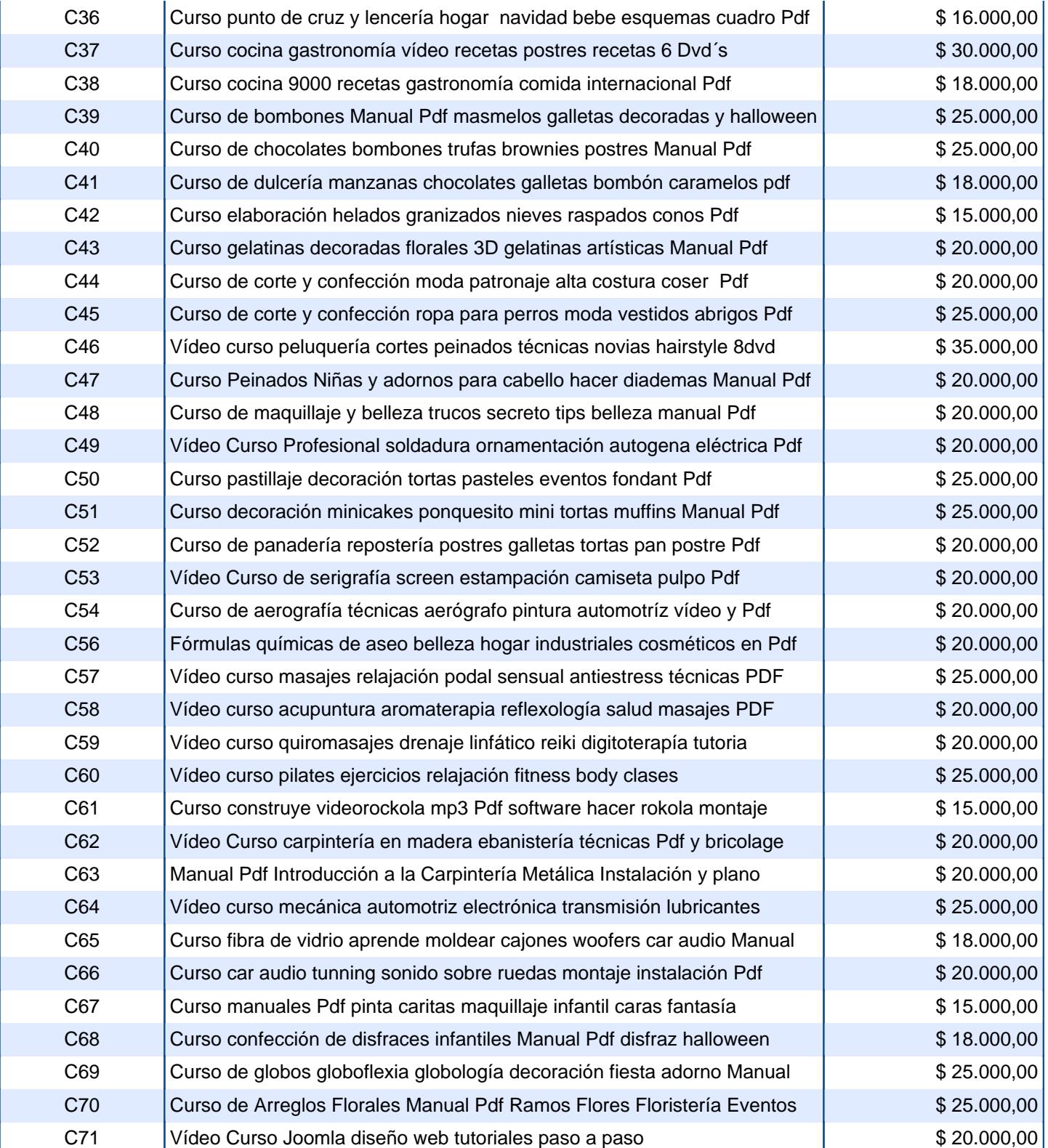

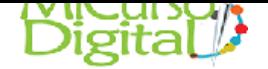

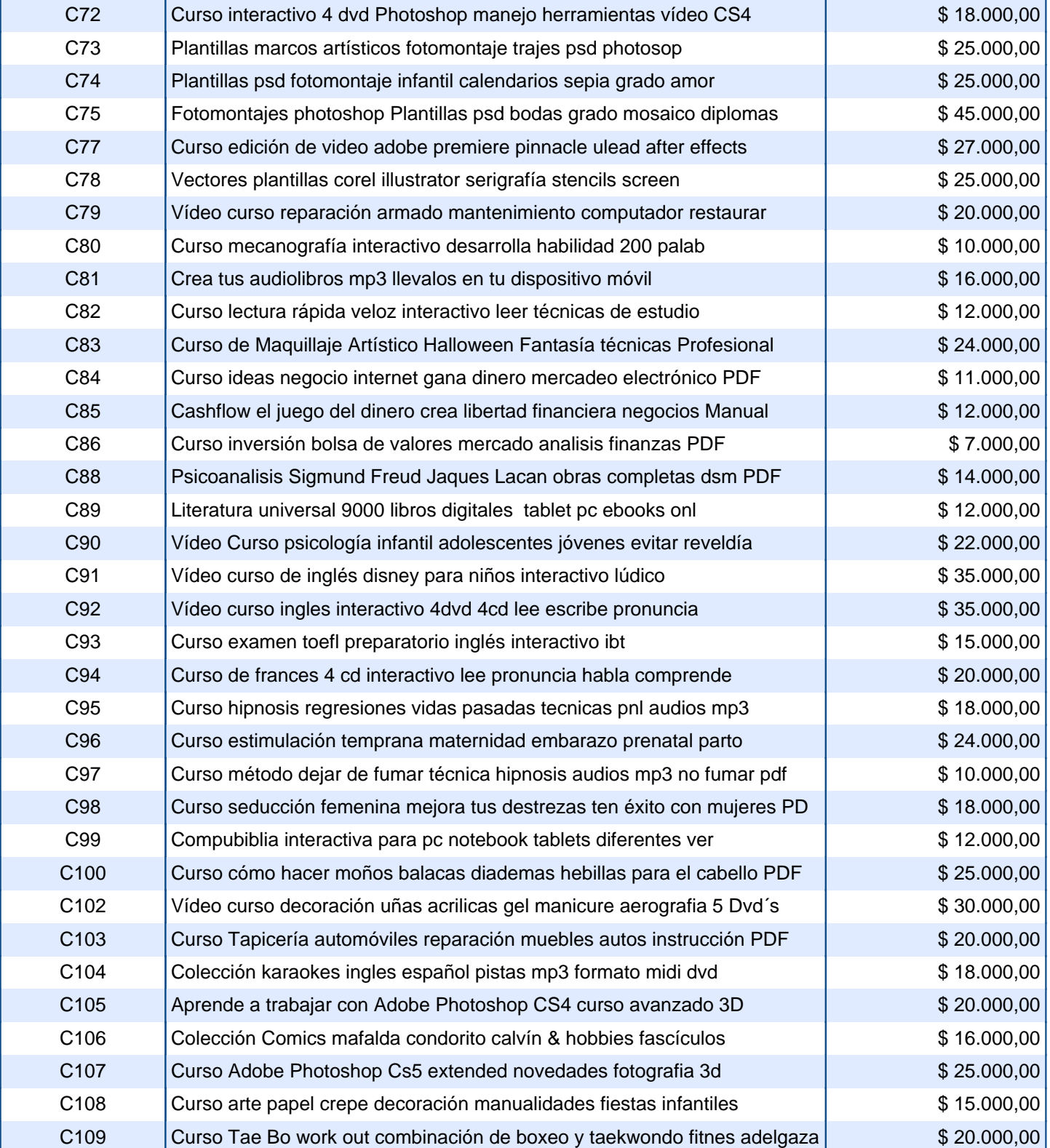

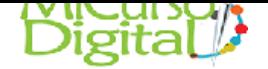

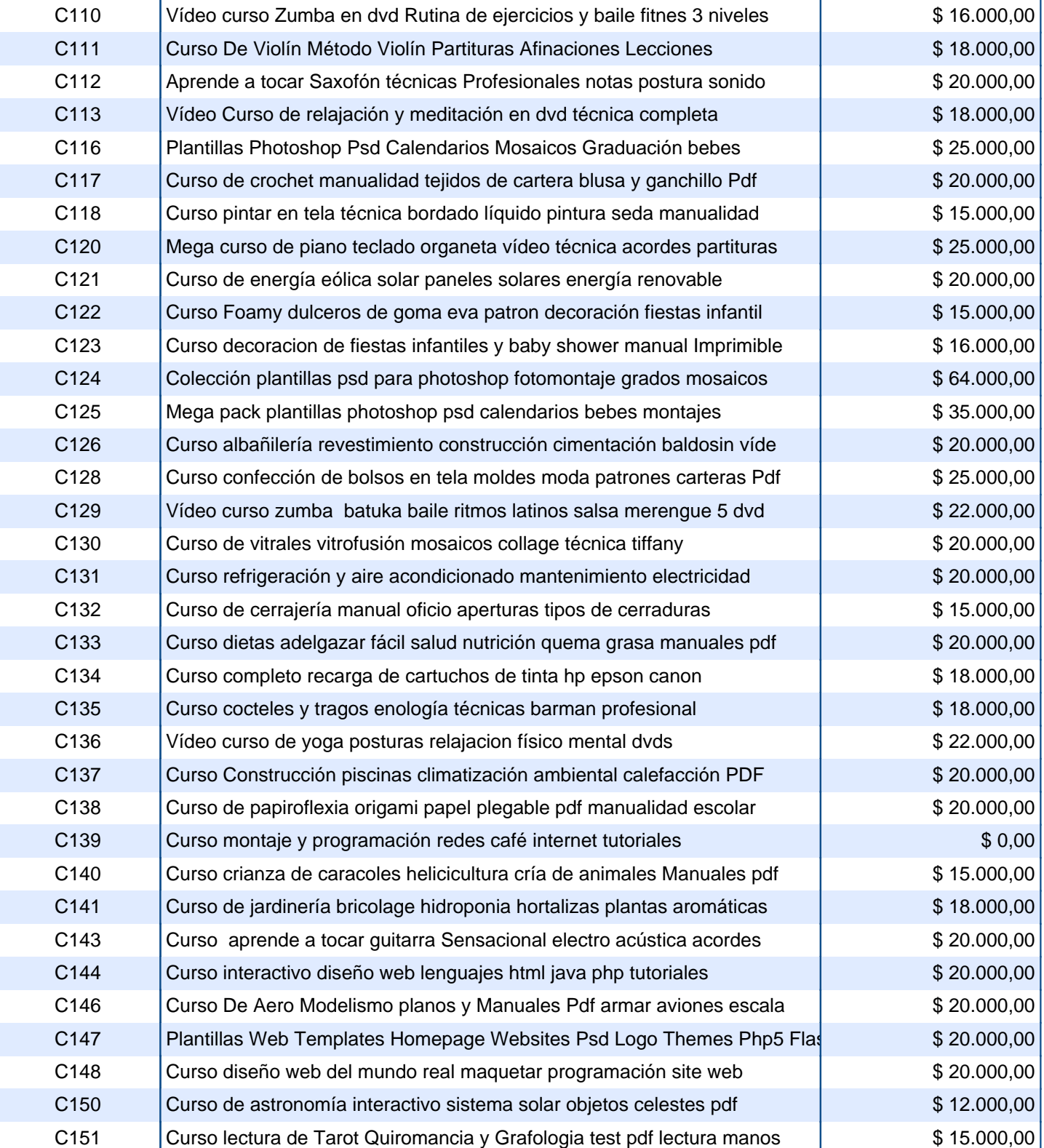

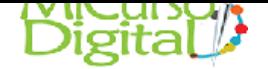

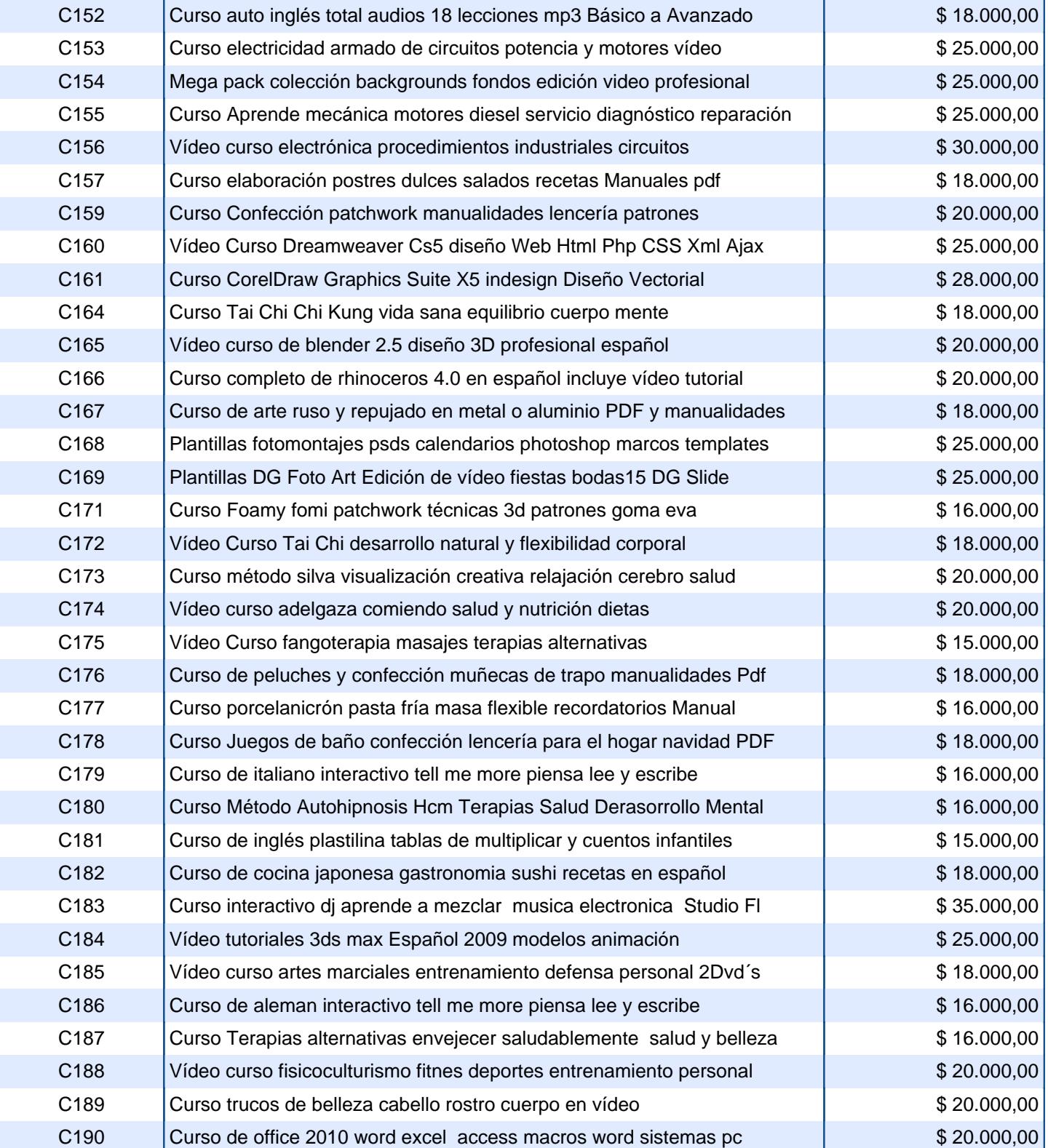

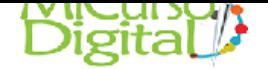

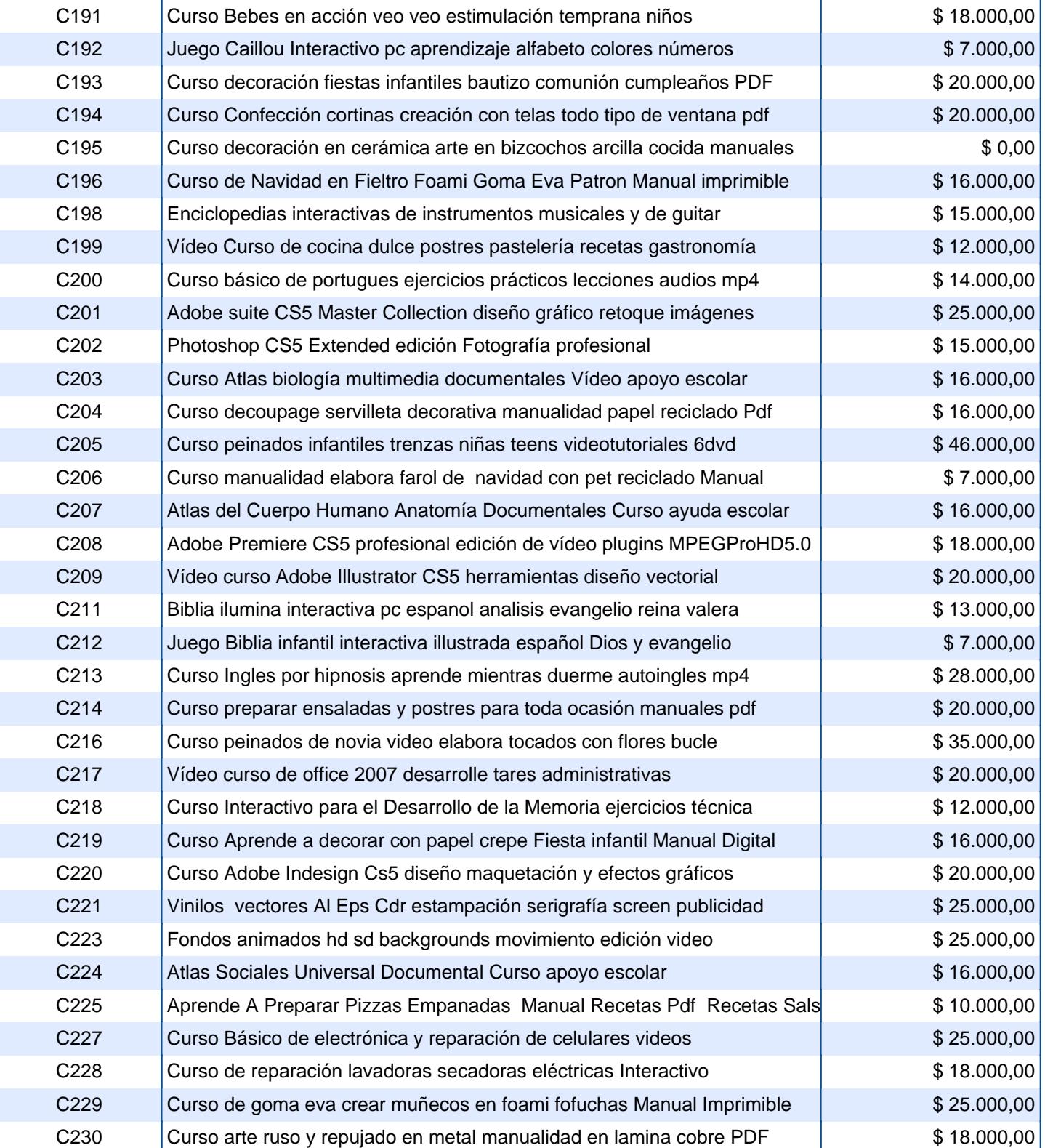

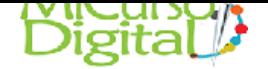

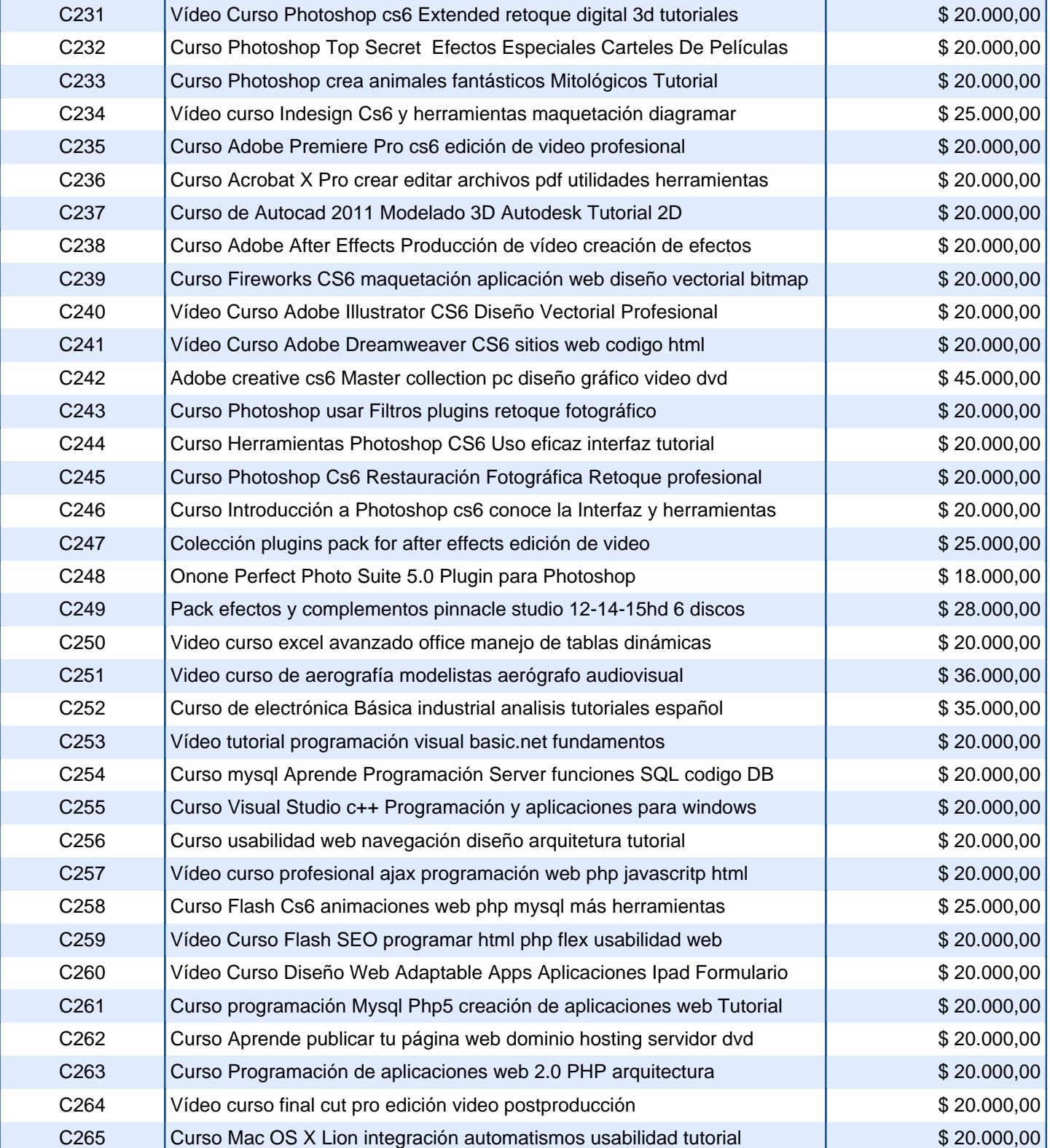

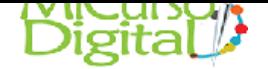

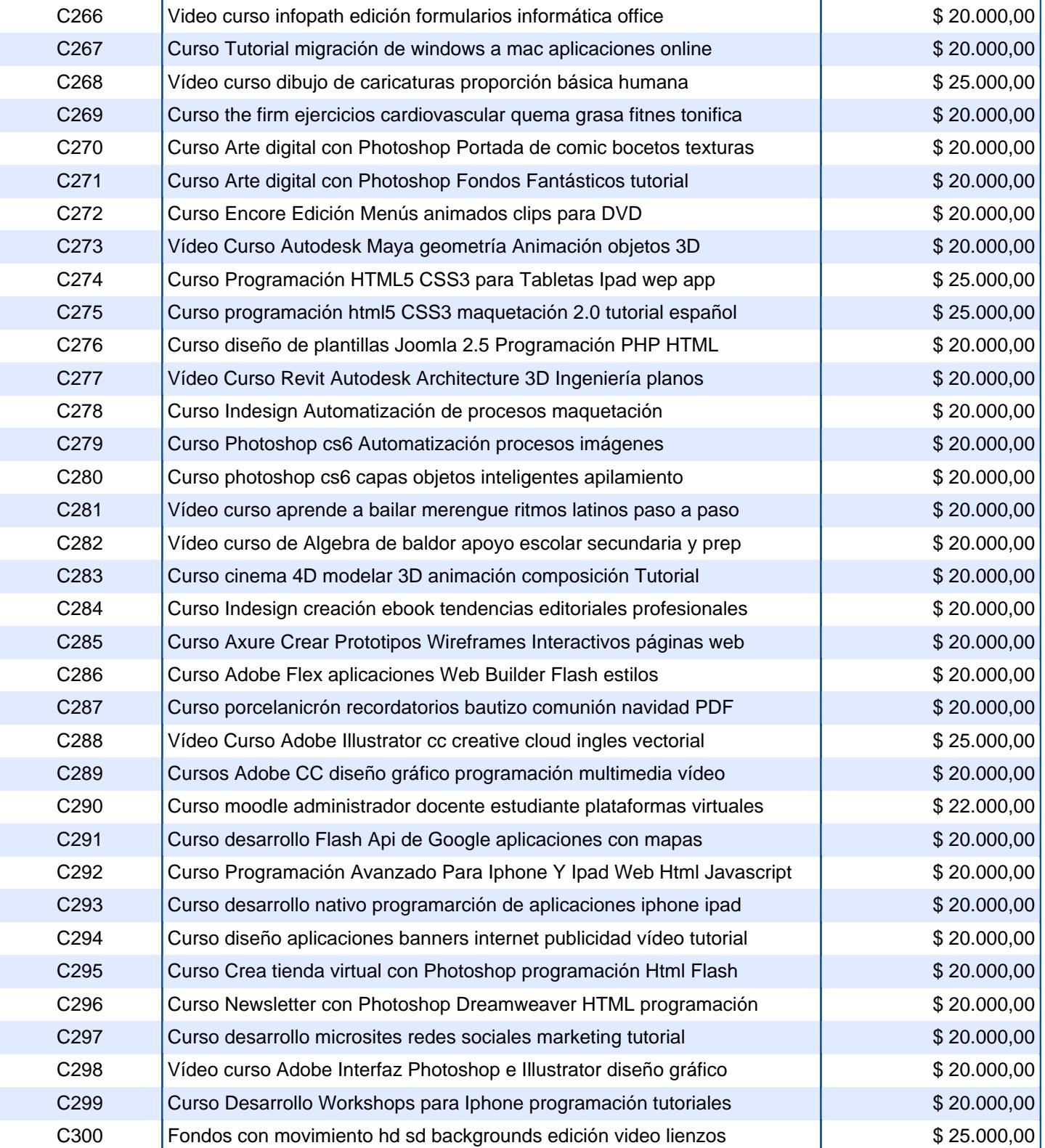

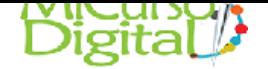

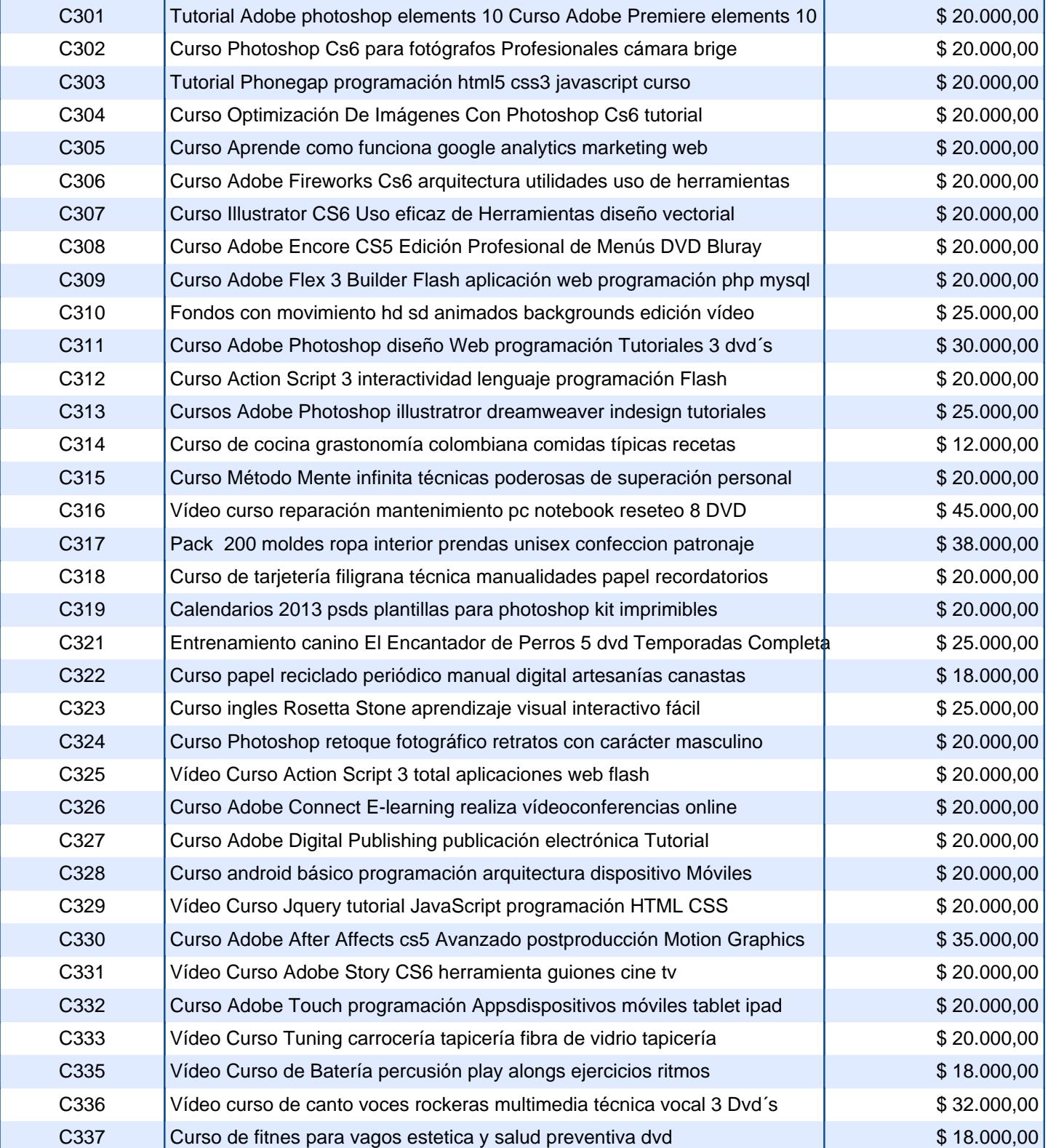

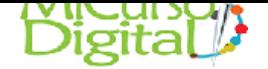

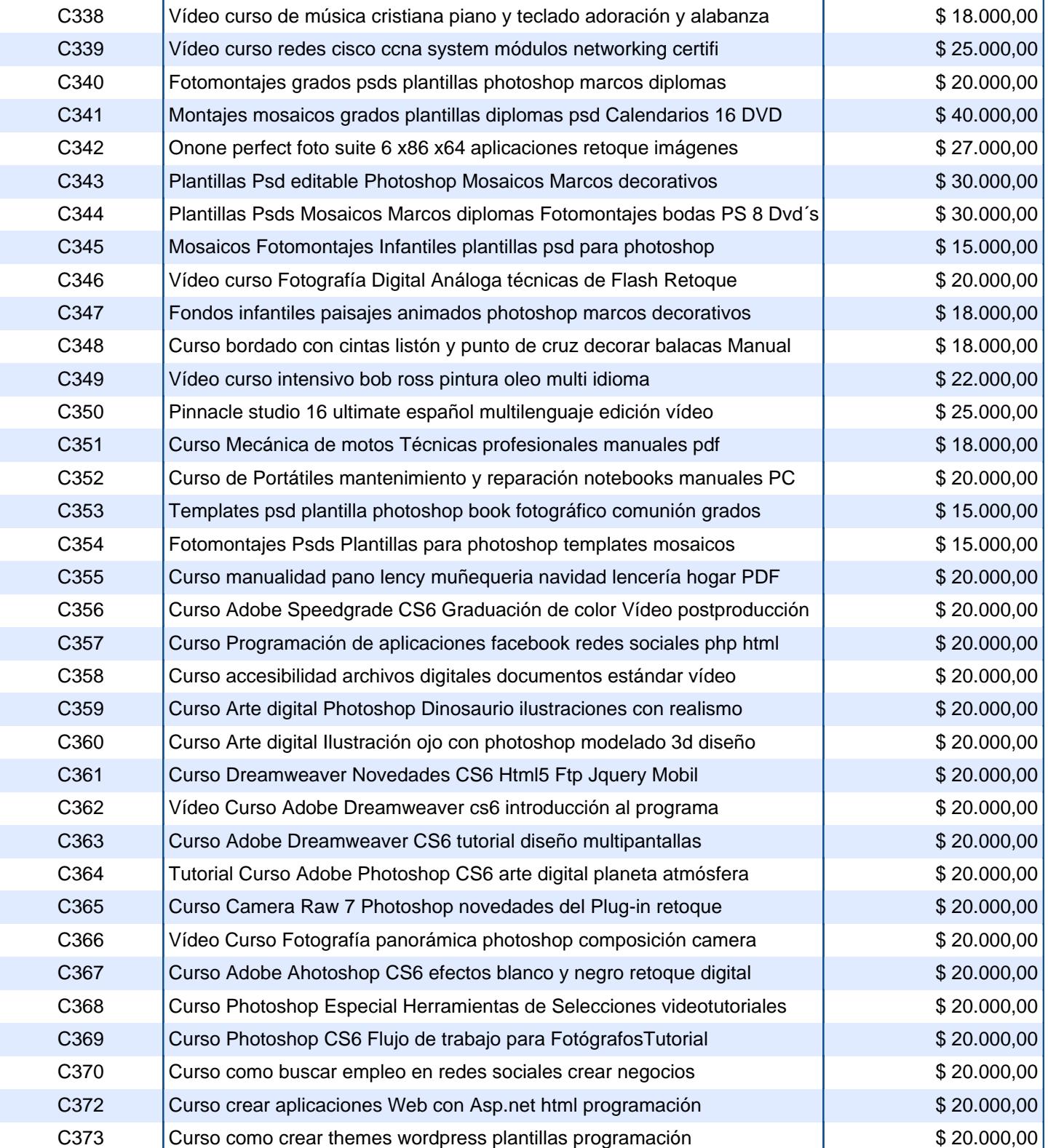

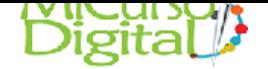

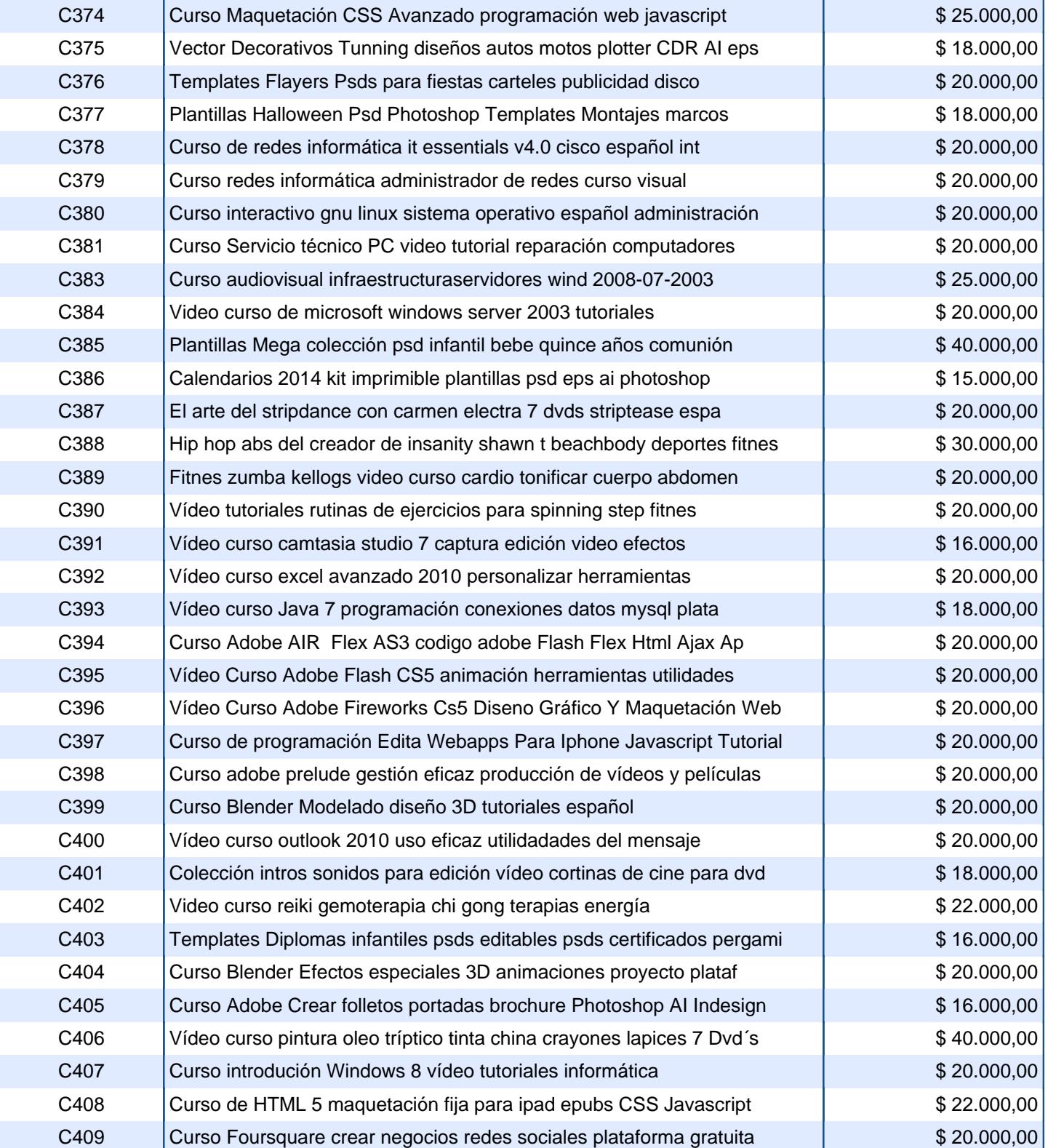

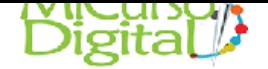

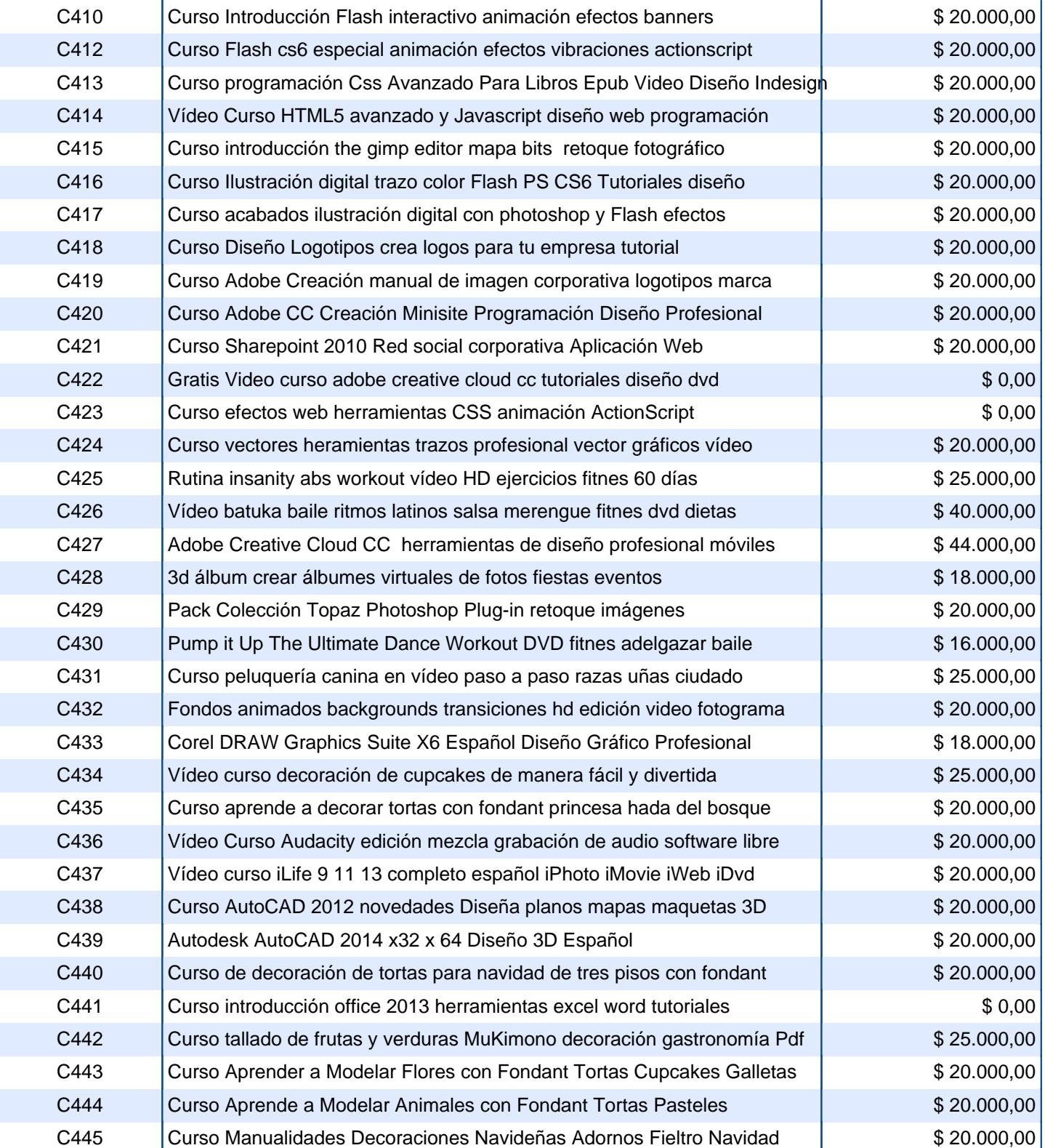

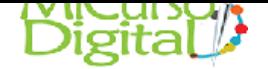

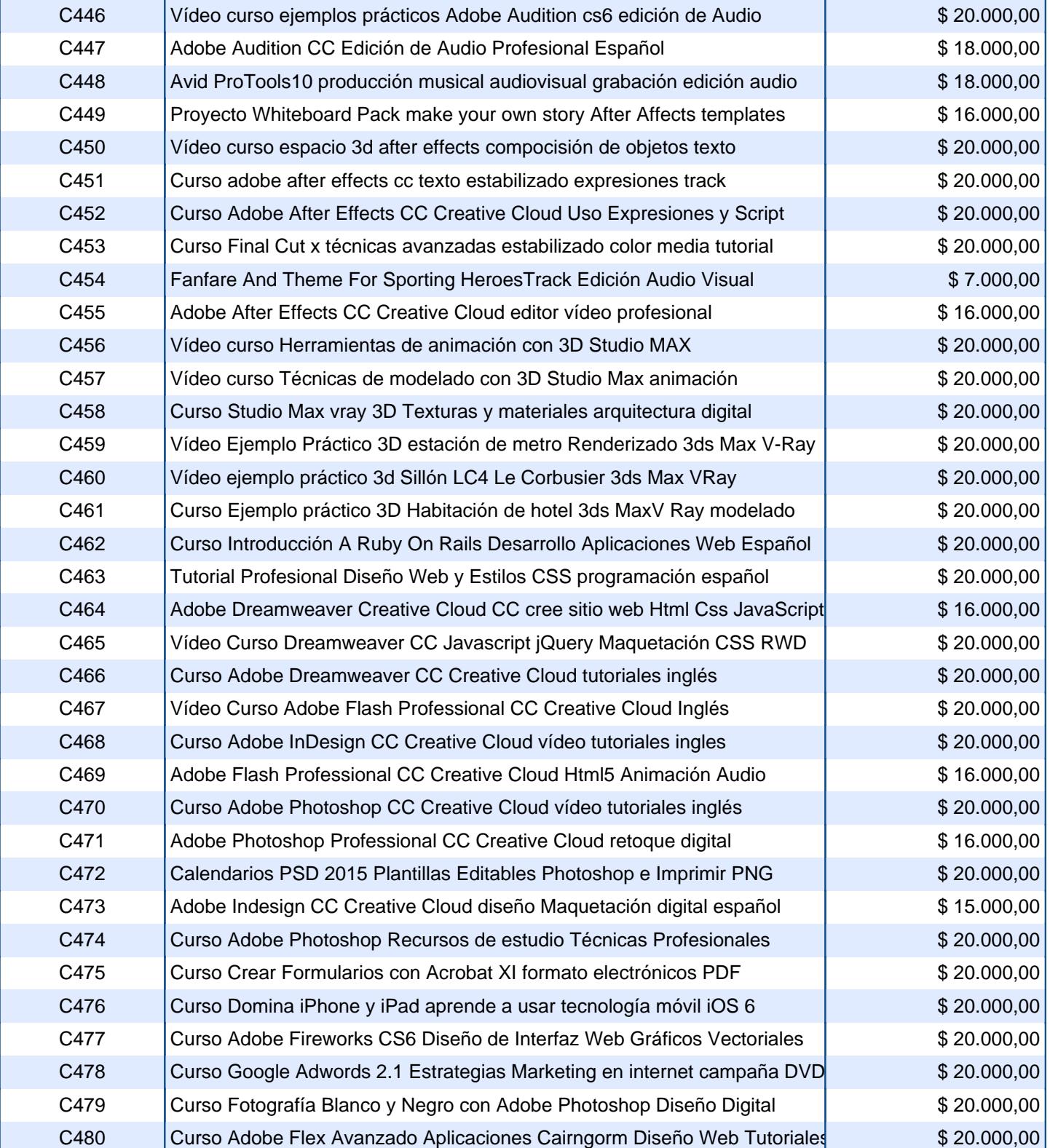

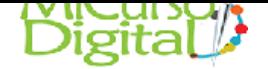

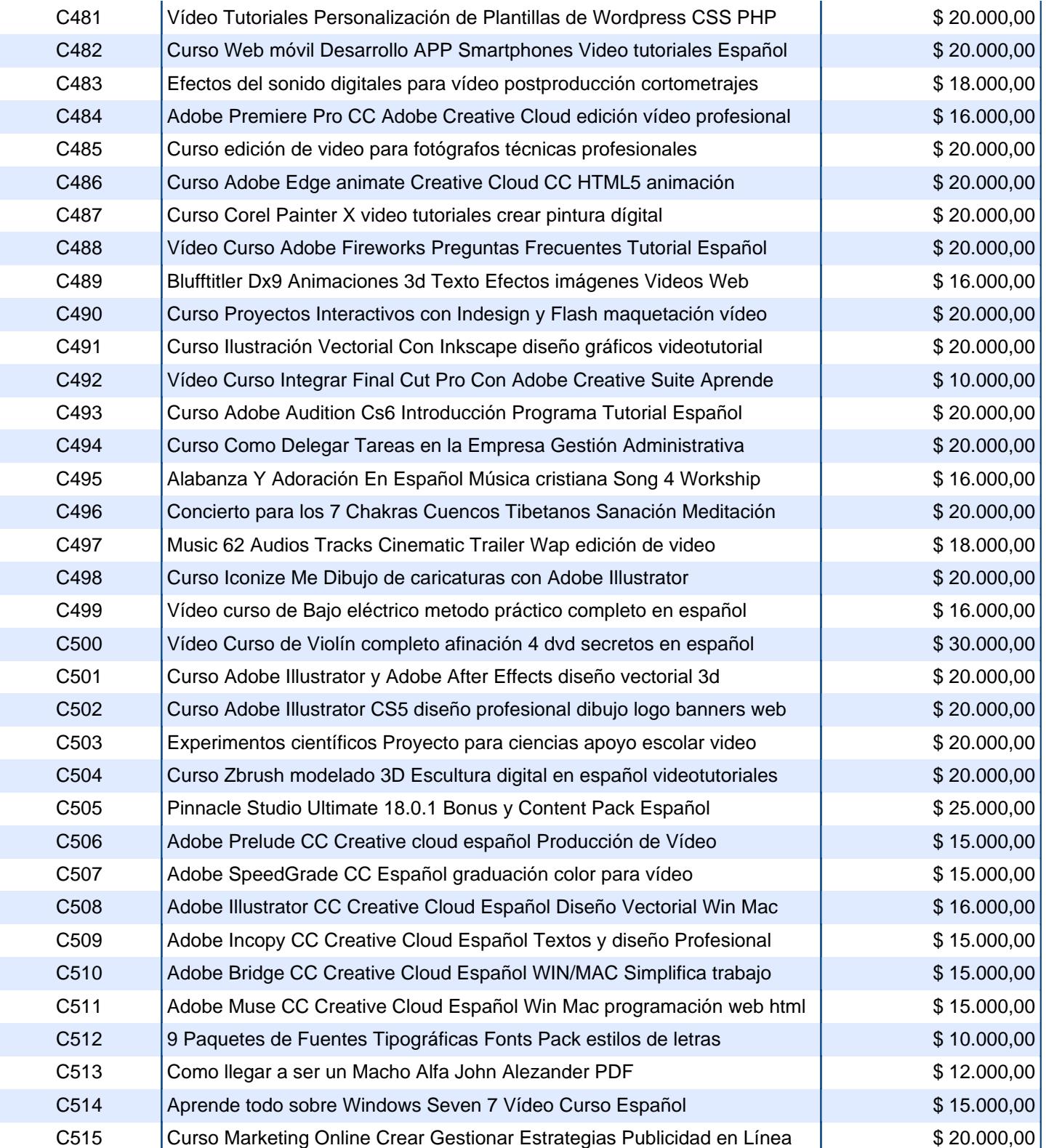

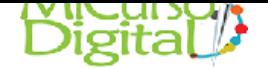

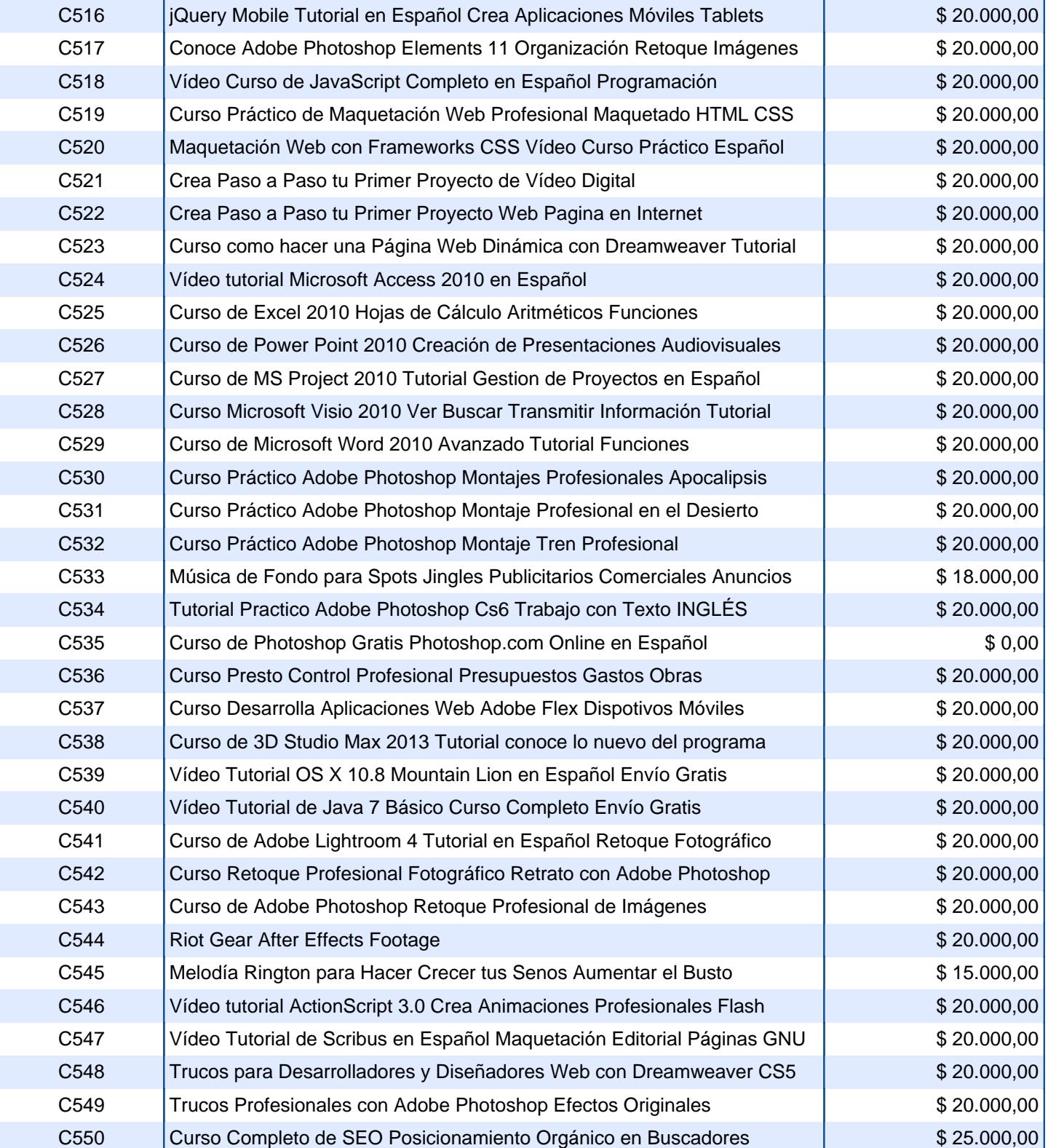

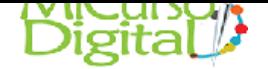

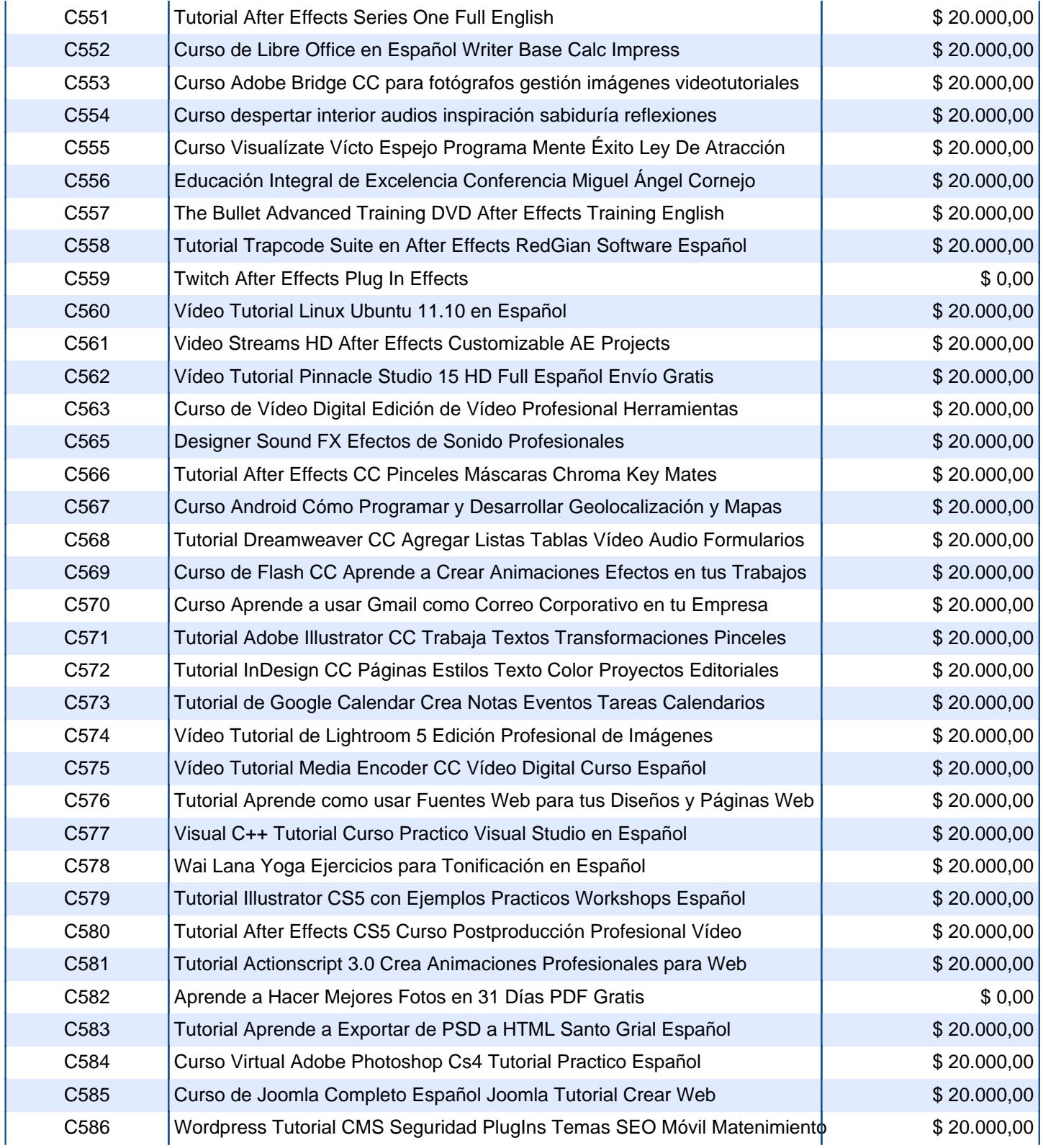

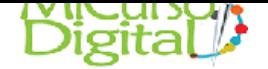

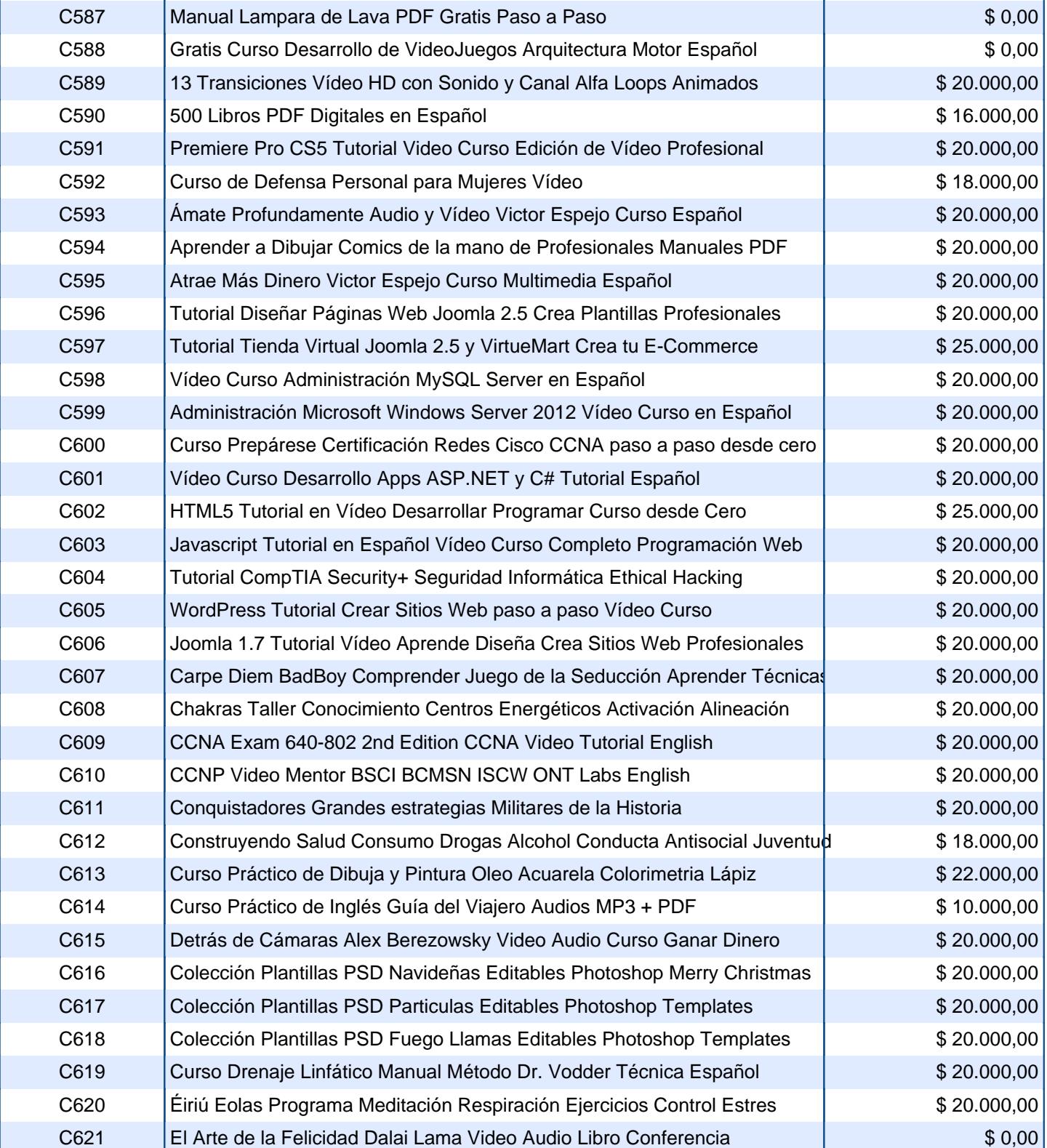

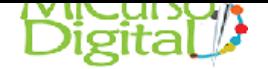

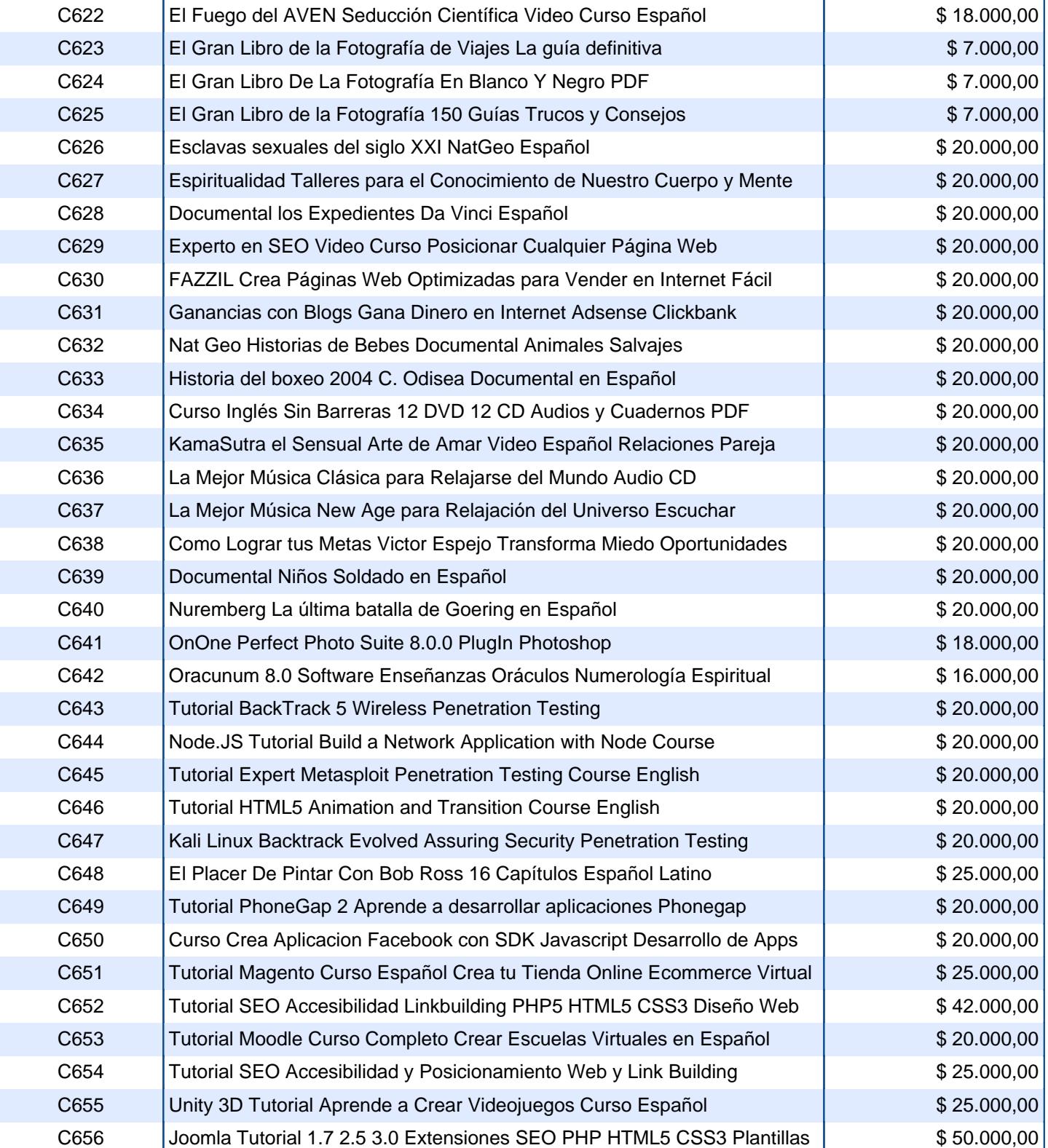

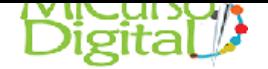

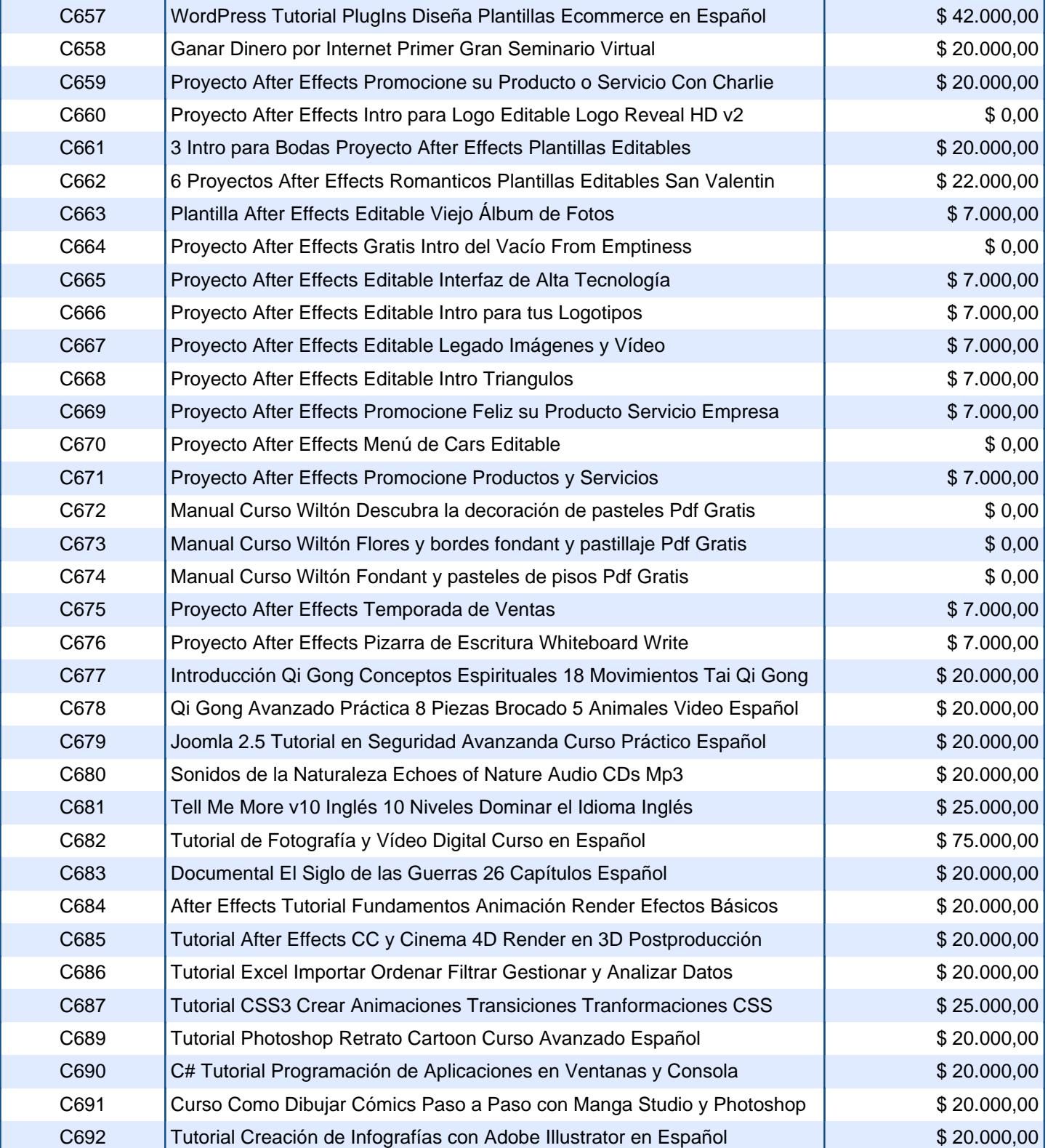

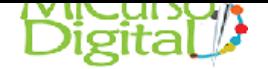

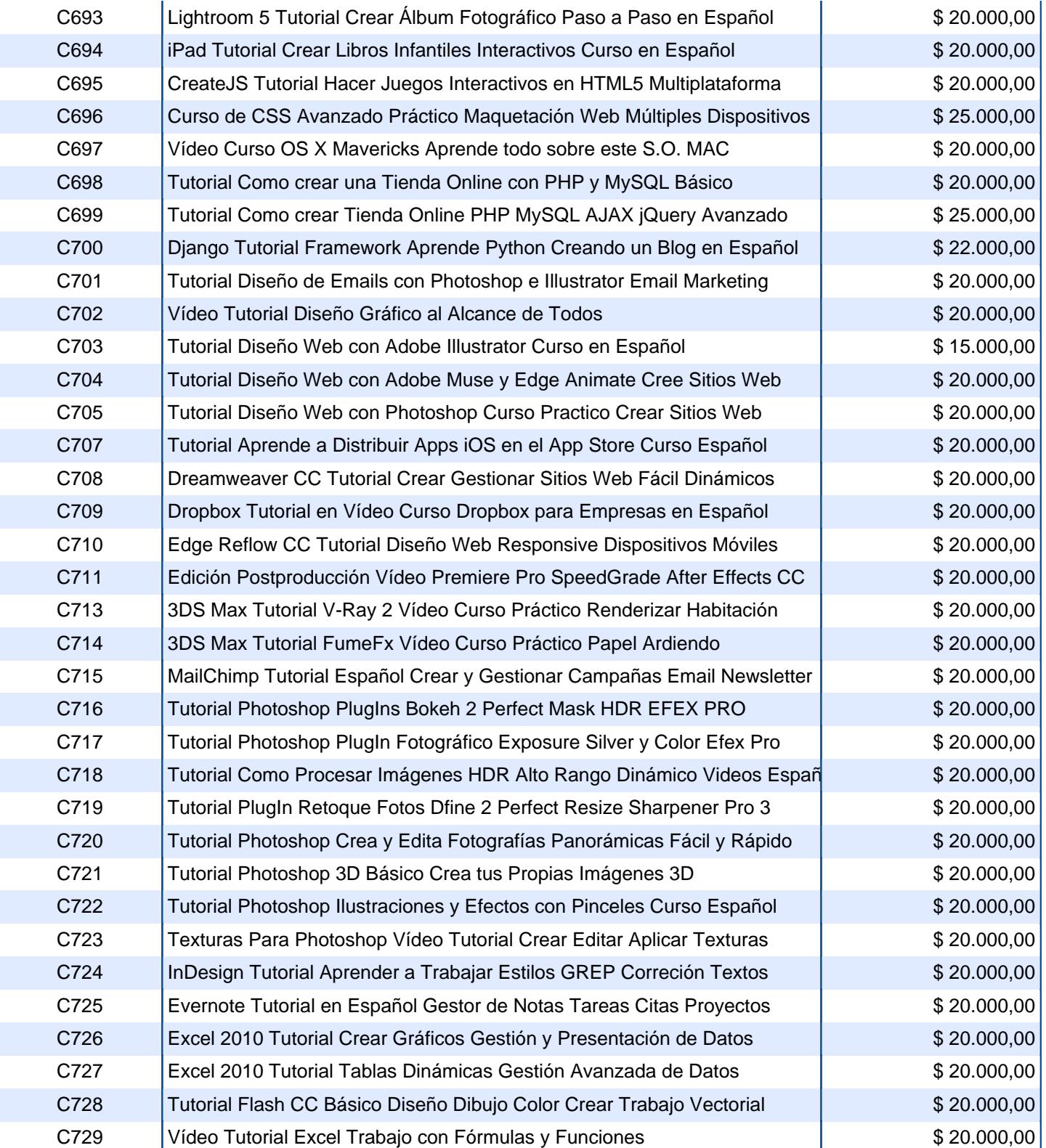

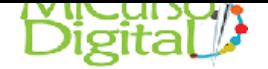

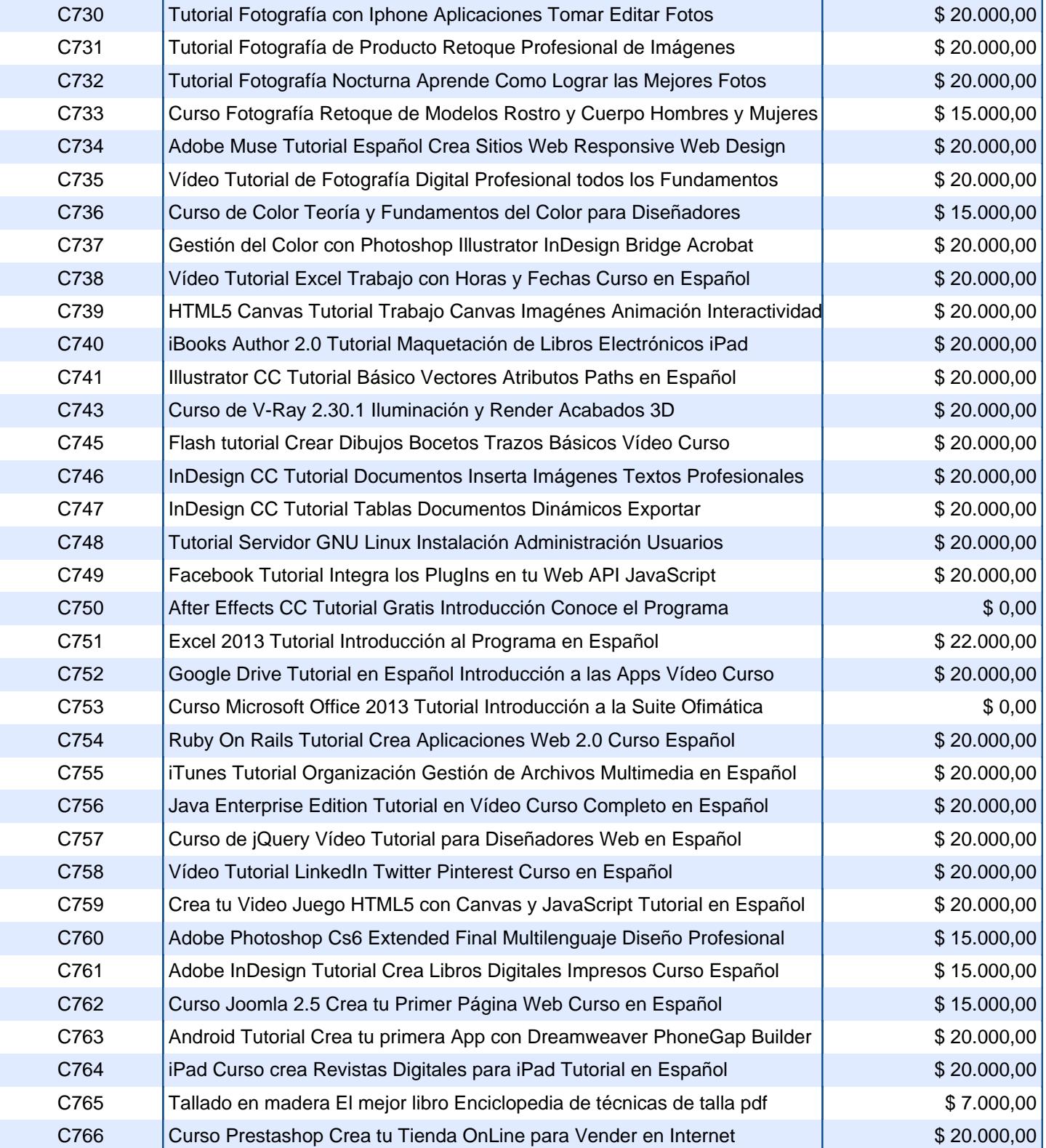

![](_page_21_Picture_0.jpeg)

![](_page_21_Picture_272.jpeg)

![](_page_22_Picture_0.jpeg)

![](_page_22_Picture_272.jpeg)

![](_page_23_Picture_0.jpeg)

![](_page_23_Picture_90.jpeg)